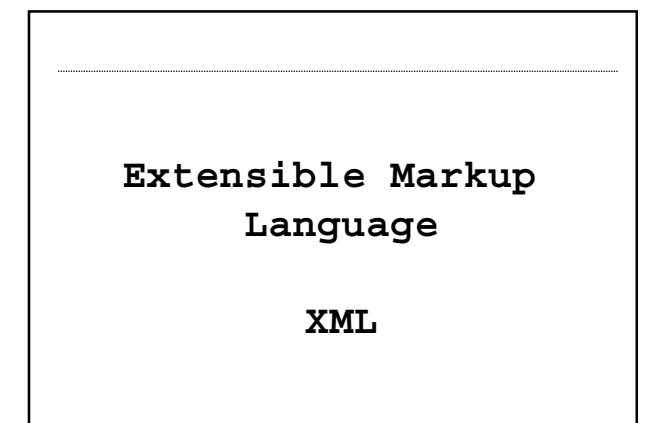

#### **XML**

Applicazioni di Rete – M. Ribaudo - DISI

- **È un linguaggio di markup sviluppato dallo XML Working Group del W3C a partire dal 1996**
- **XML 1.0 è una raccomandazione del W3C dal febbraio 1998**
- **Nasce dall'esigenza di avere un meccanismo per la rappresentazione testuale di informazione strutturata o semi-strutturata**

Applicazioni di Rete – M. Ribaudo - DISI

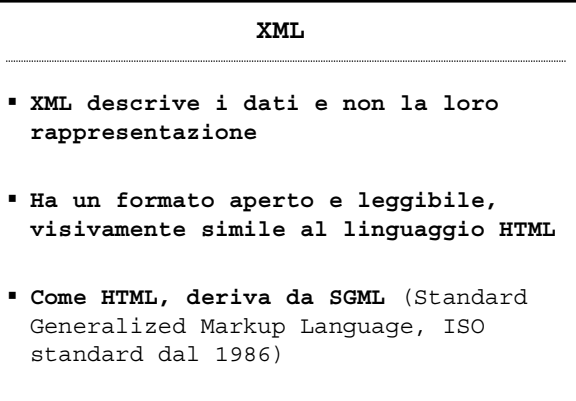

#### **XML**

**" … XML is one of the most important development in the history of computing. In the last few years it has been adopted in fields as diverse as law, aeronautics, finance, insurance, robotics, multimedia, hospitality, art, software design, physics, literature, …**

**XML has become the syntax of choice for newly designed document formats across almost all computer applications …"**

Applicazioni di Rete – M. Ribaudo - DISI

 **Esistono due classi di applicazioni nell'area delle tecnologie XML Document-centric**

**XML: Document- vs Data-Centric**

**XML fornisce un meccanismo per rappresentare documenti semistrutturati (ad esempio, manuali tecnici, documenti legali, cataloghi di prodotti)**

Applicazioni di Rete – M. Ribaudo - DISI

**XML: Document- vs Data-Centric**

 **Data-centric XML fornisce un meccanismo per rappresentare dati fortemente**

**strutturati: i record di un database relazionale o informazioni relative ad una transazione finanziaria**

 **I documenti di questo tipo sono "prodotti" e "consumati" - molto spesso on the fly - tramite appositi software**

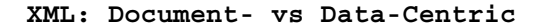

- **In entrambi i casi, tra gli obiettivi di queste applicazioni ricordiamo**
	- **compatibilità con applicazioni diverse (interoperabilità)**
	- **facilità di creazione ed elaborazione dei documenti**
	- **necessità di disporre di un linguaggio per descrivere e strutturare i dati**

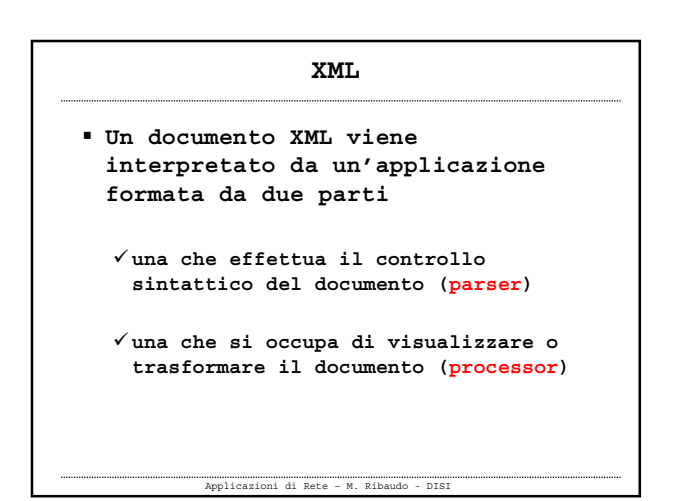

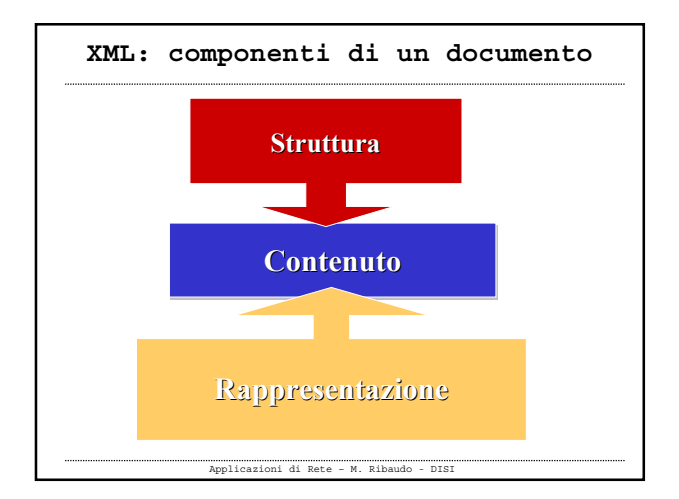

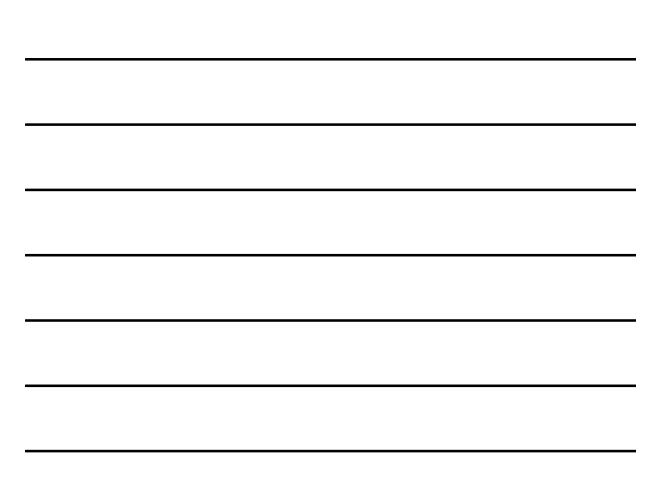

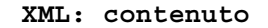

- **Un documento XML è un documento di testo che ha un'estensione .xml È formato da un prologo, seguito da**
- **un elemento radice che contiene il resto del documento**
- **Il prologo serve per identificare il documento come un documento XML includere eventuali commenti e meta**
	- **informazioni sul documento**
	- Applicazioni di Rete M. Ribaudo DISI

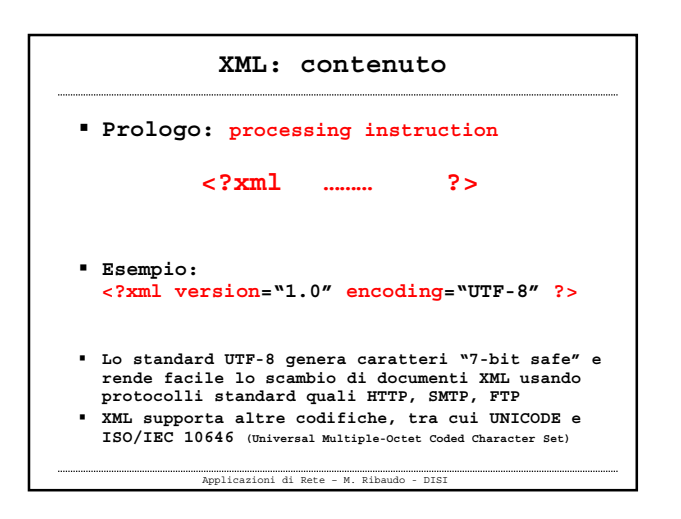

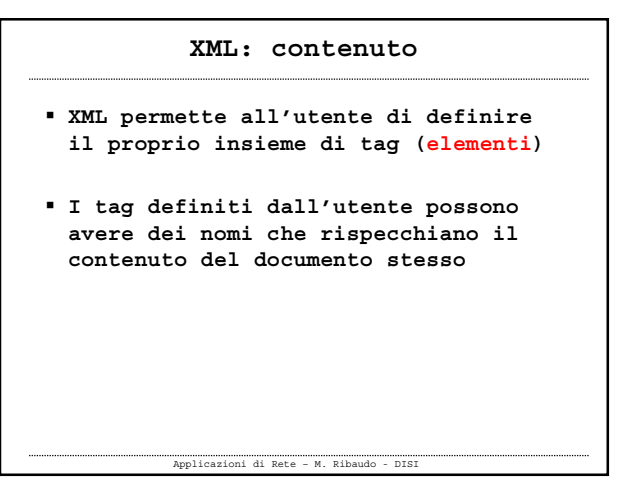

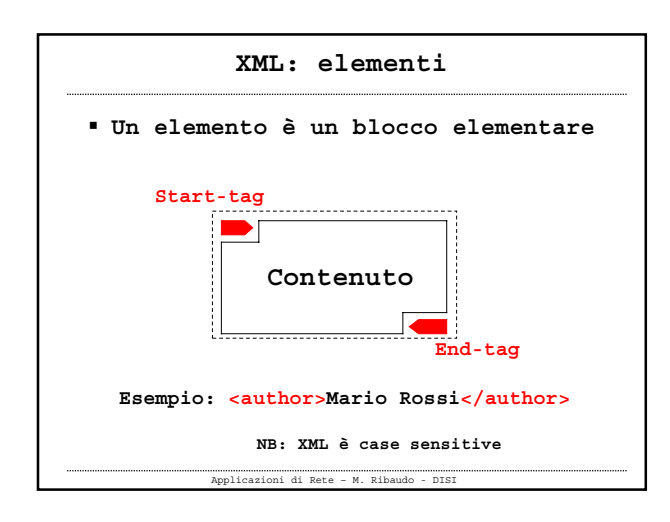

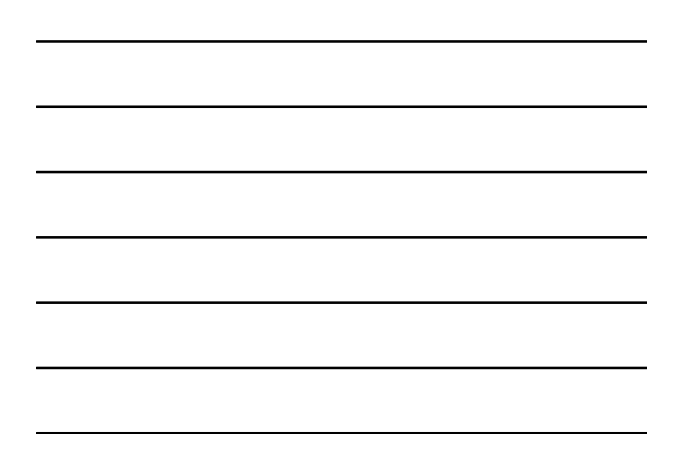

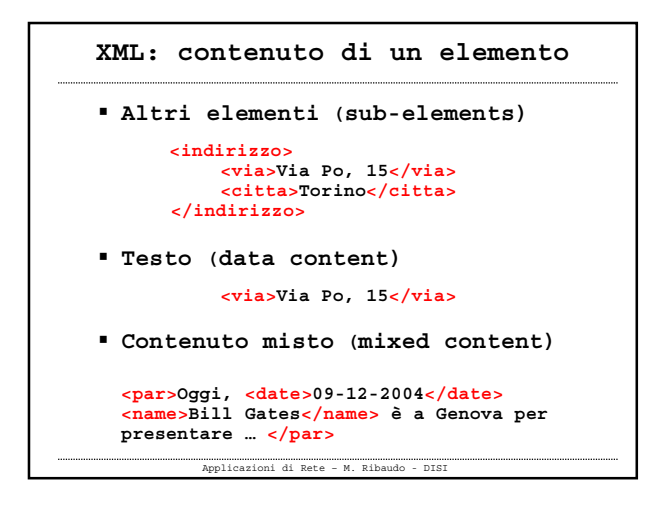

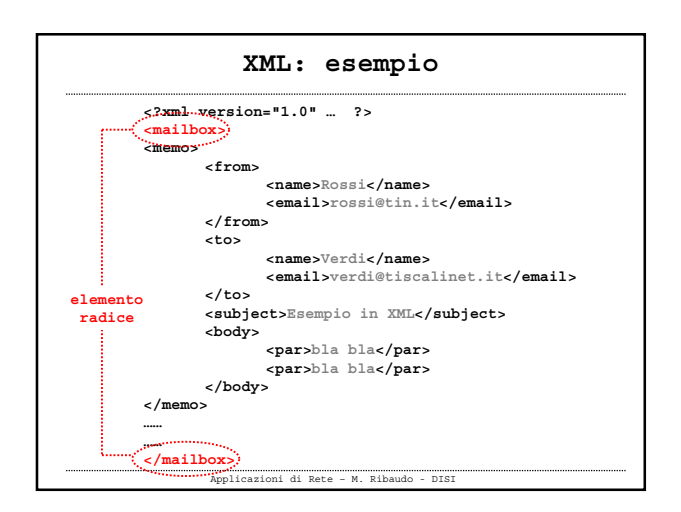

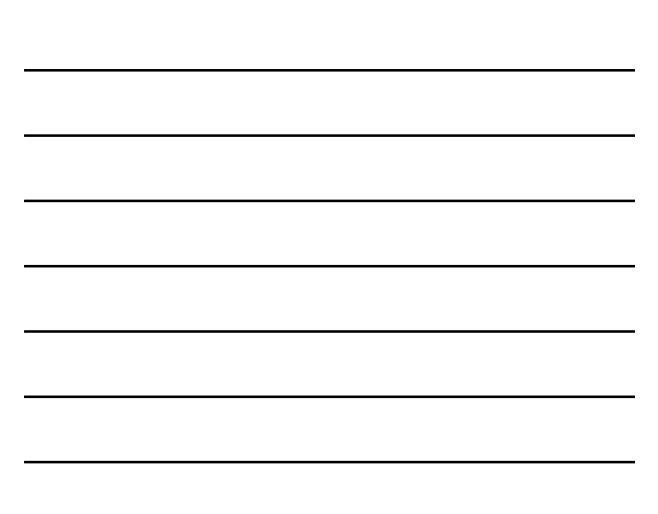

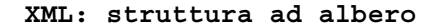

- **Un documento XML definisce una struttura ad albero che si ottiene guardando le relazioni di annidamento che esistono tra i tag**
- **Esiste un solo tag che non sta all'interno di nessun altro: l'elemento radice**

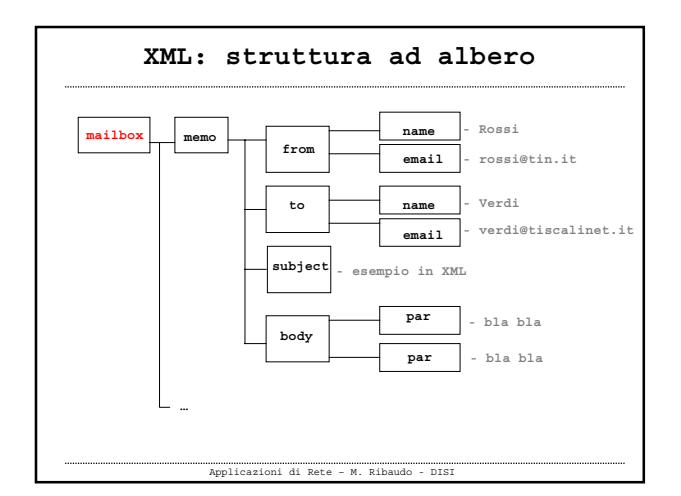

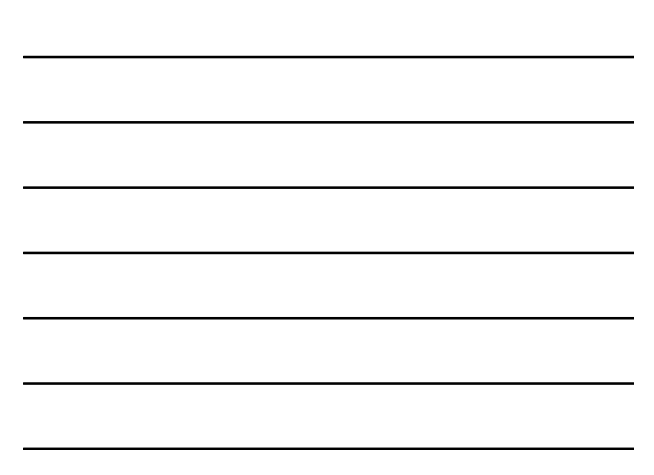

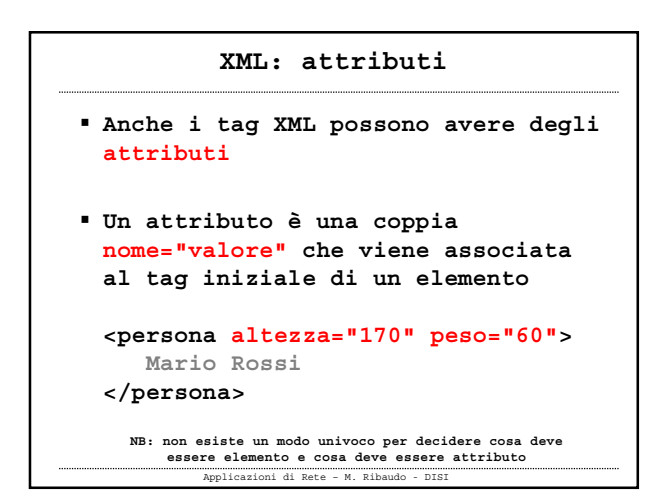

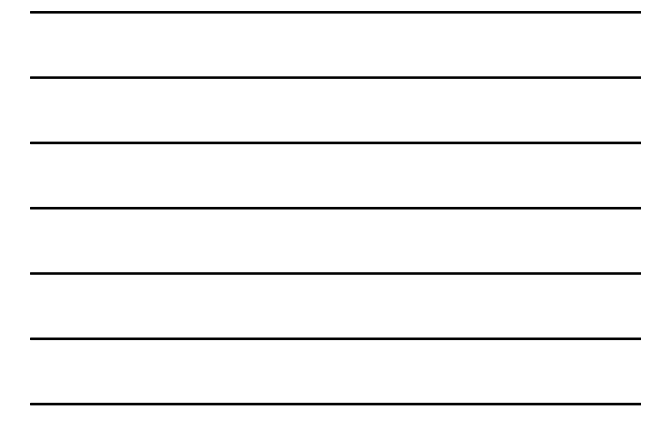

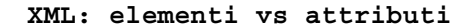

# **Elemento, quando:**

**si richiede di recuperare i dati velocemente è rilevante per il**

**significato del documento**

### **Attributo, quando: esprime una scelta non è rilevante per il significato del documento**

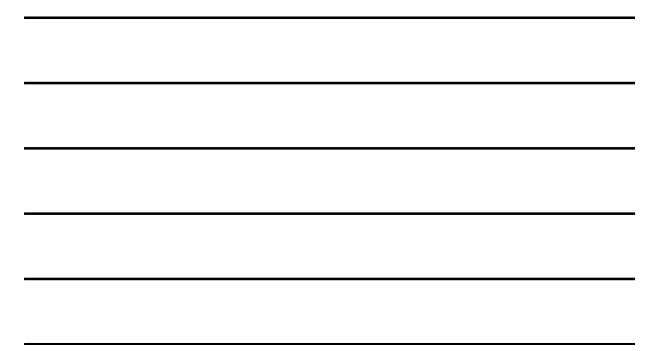

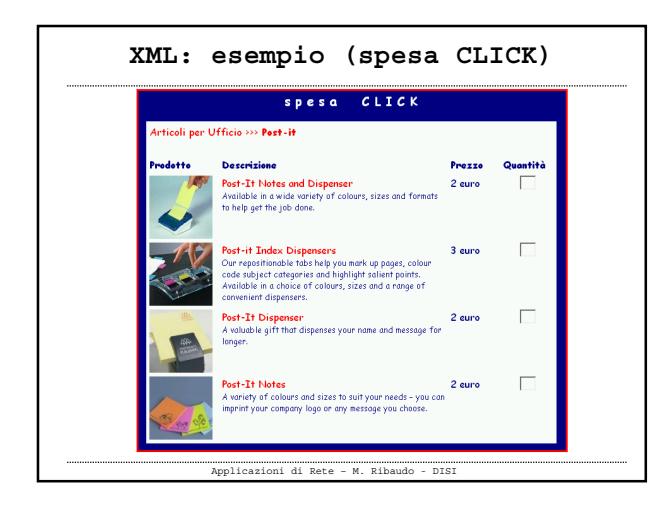

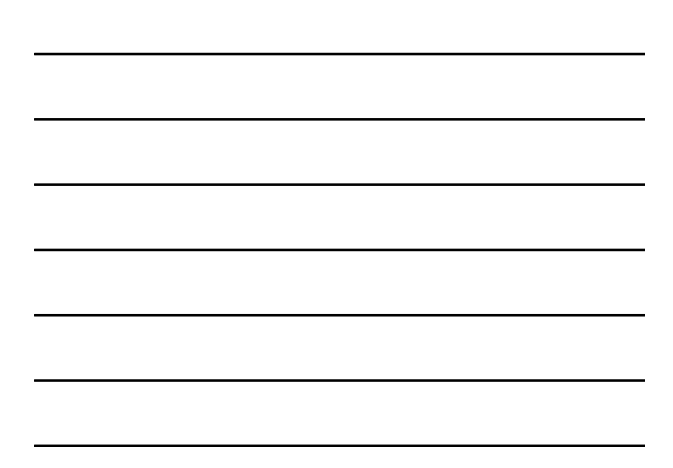

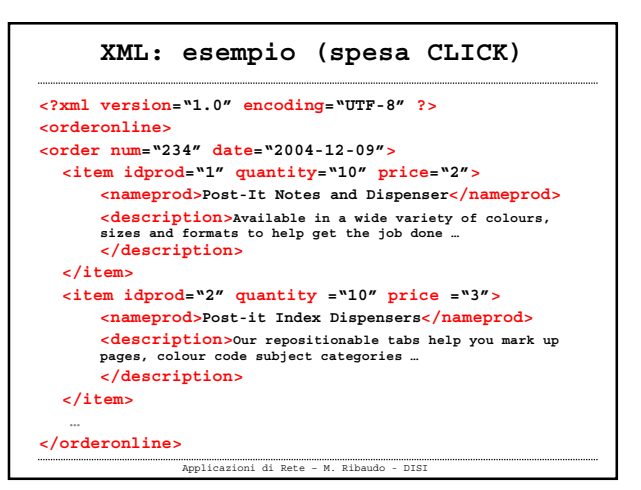

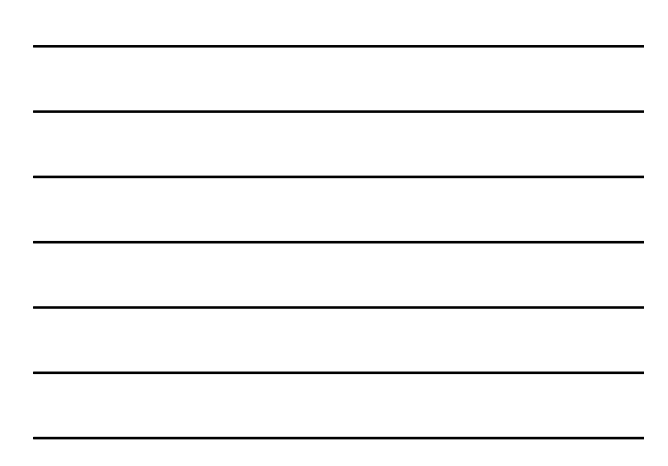

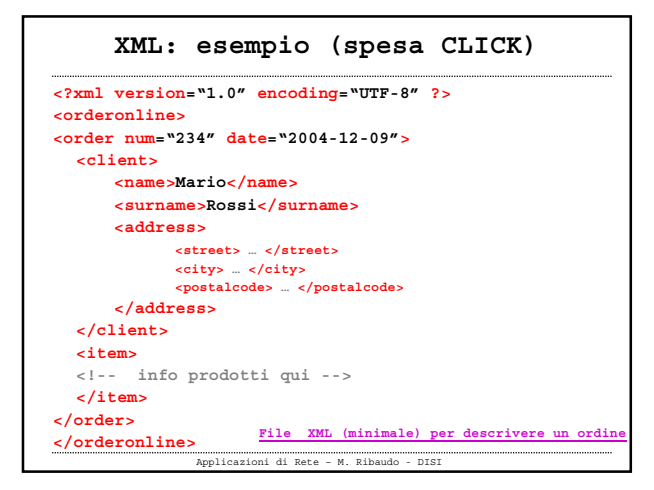

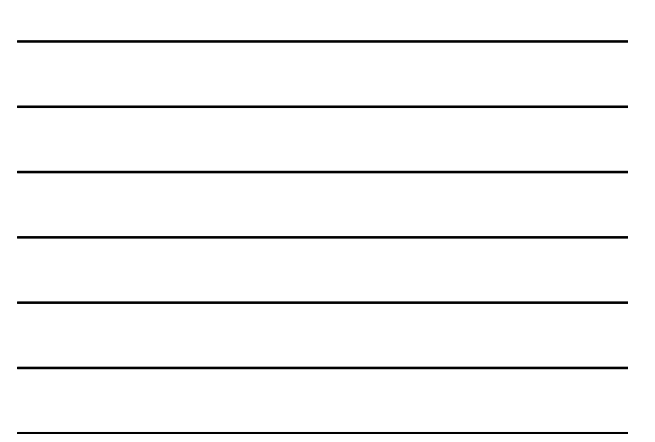

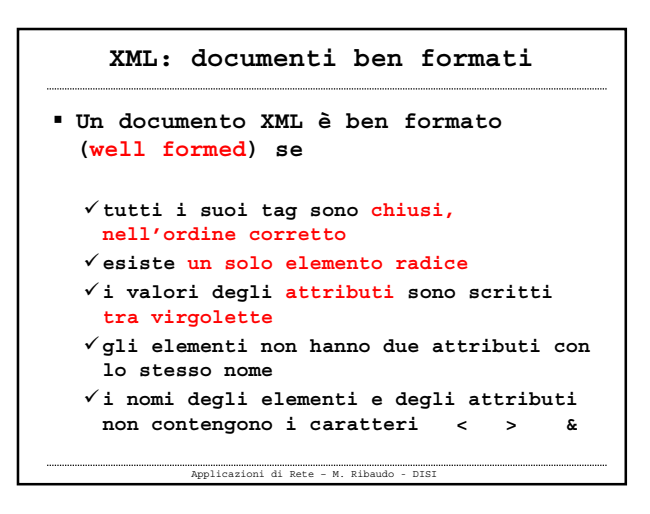

#### **XML: Namespaces**

 **Una proprietà importante dei documenti XML è che possono essere composti per creare nuovi documenti**

Applicazioni di Rete – M. Ribaudo - DISI

 **Purtroppo la composizione crea problemi di riconoscimento e collisione**

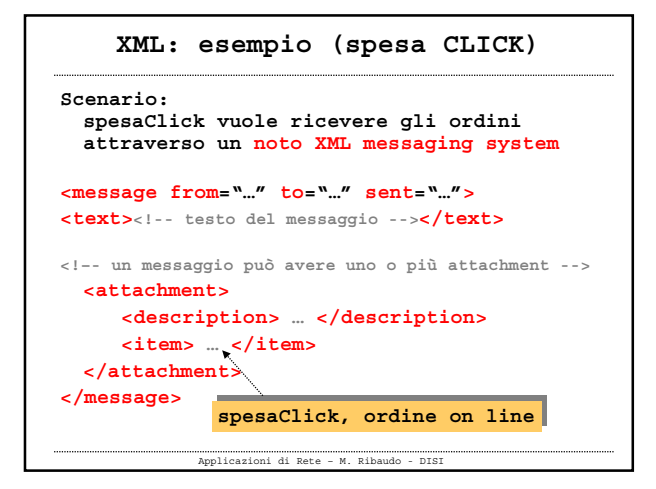

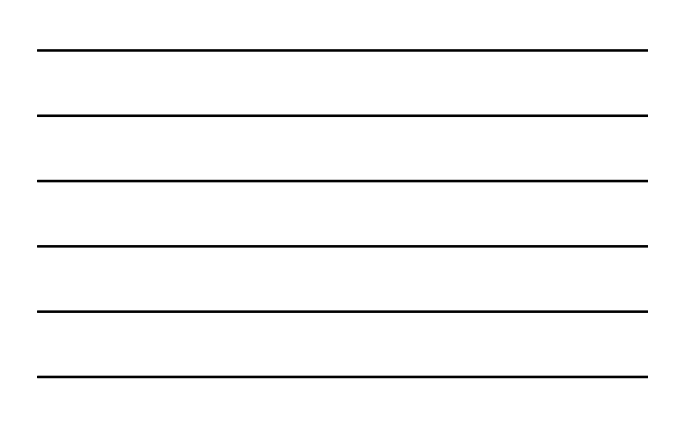

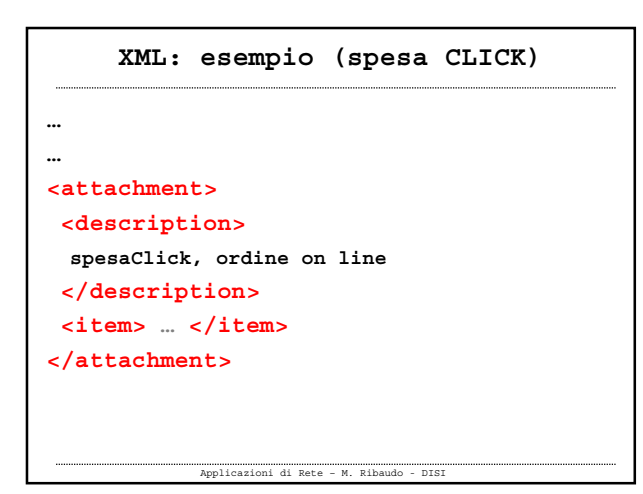

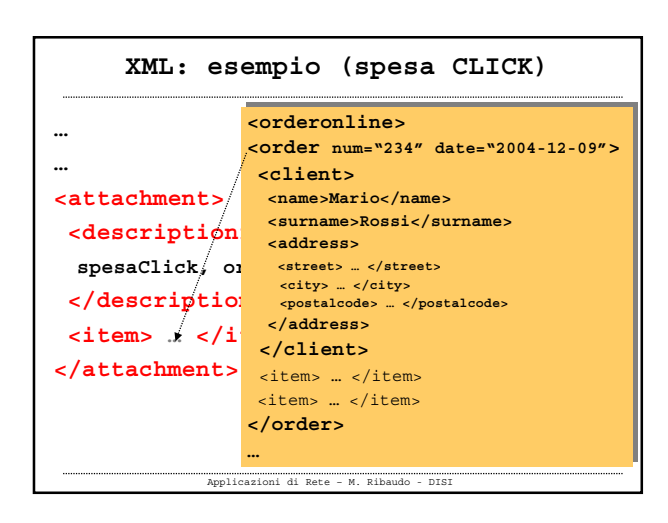

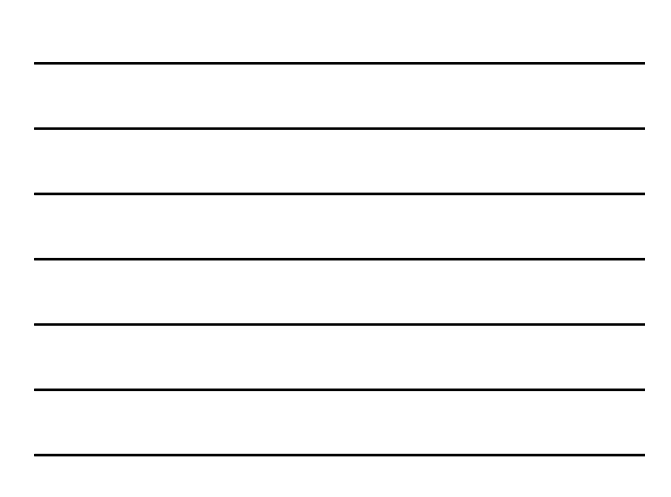

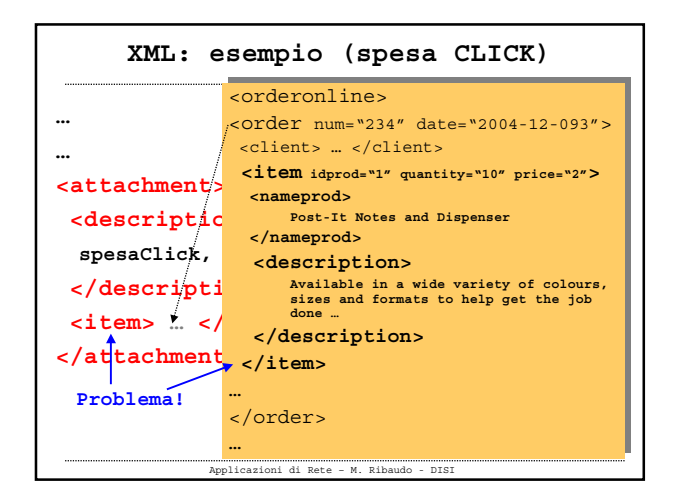

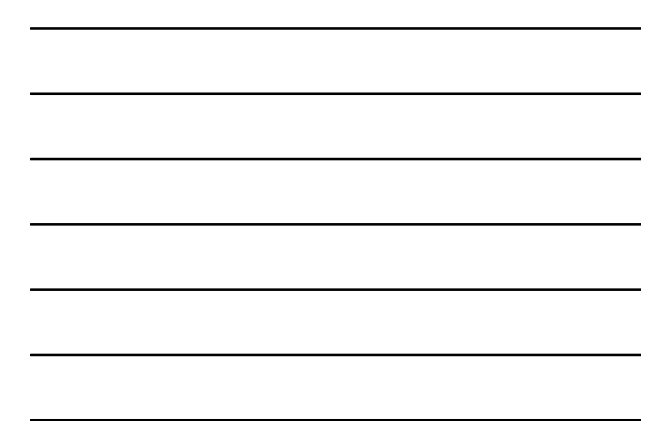

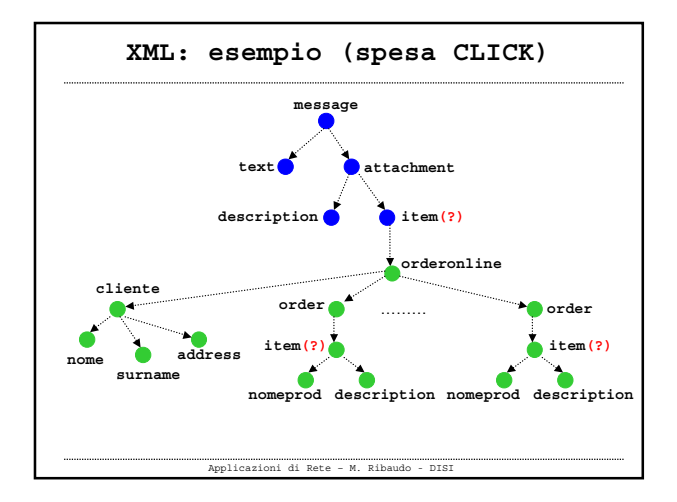

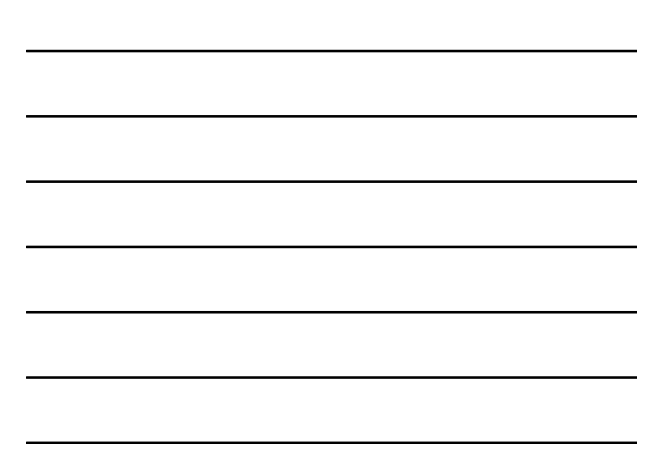

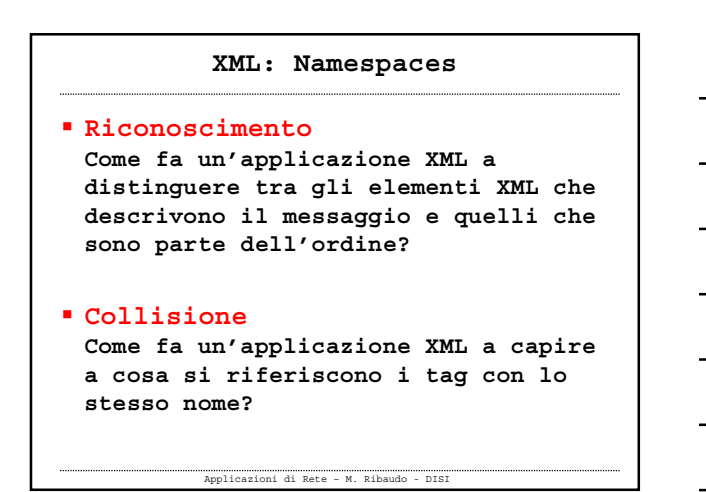

#### **XML: Namespaces (dal W3C)**

*We envision applications of Extensible Markup Language (XML) where a single XML document may contain elements and attributes that are defined for and used by multiple software modules. One motivation for this is modularity; if*  such a markup vocabulary exists which is well-understood and for which there<br>is useful software available, it is better to re-use this markup rather than re*invent it.* 

*Such documents, containing multiple markup vocabularies, pose problems of recognition and collision. Software modules need to be able to recognize the tags and attributes which they are designed to process, even in the face of "collisions" occurring when markup intended for some other software package uses the same element type or attribute name.* 

*These considerations require that document constructs should have universal names, whose scope extends beyond their containing document. This specification describes a mechanism, XML namespaces, which accomplishes this.*

.........

Applicazioni di Rete – M. Ribaudo - DISI

# **XML: Namespaces Si introducono i nomi qualificati**

**Qualified name = Namespace prefix + Local part**

 **Per costruire un namespace identifier si usano degli URI (Uniform Resource Identifier)** [RFC 2396]

Applicazioni di Rete – M. Ribaudo - DISI

#### **XML: Namespaces**

- **Si procede in due passi**

**Si associa un prefisso (myPrefix) ad ogni namespace identifier**

**Si definiscono i nomi qualificati che hanno la forma**

Applicazioni di Rete – M. Ribaudo - DISI

**myPrefix:myElementName**

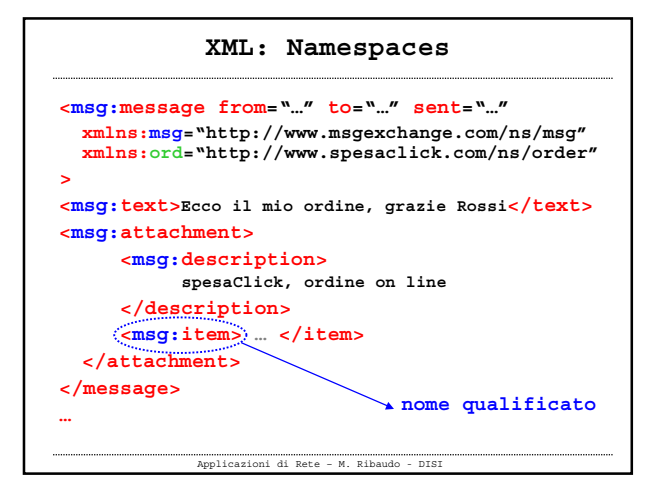

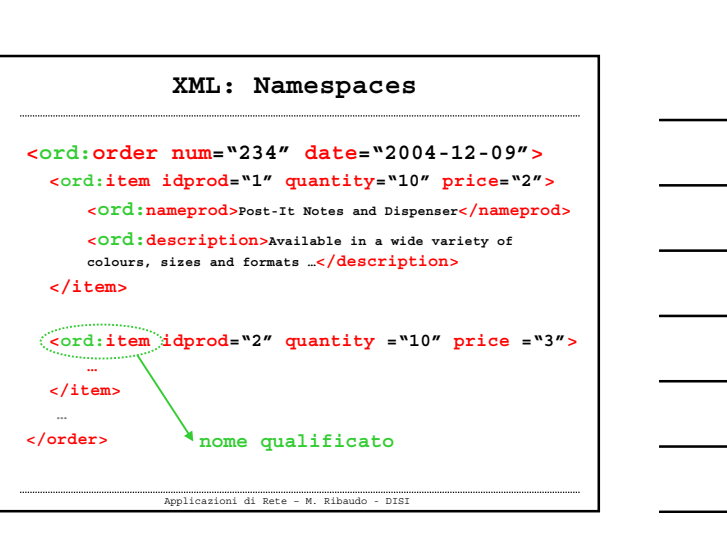

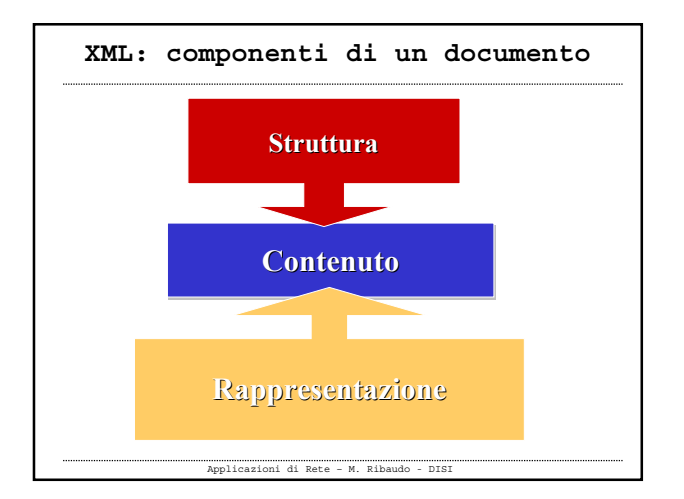

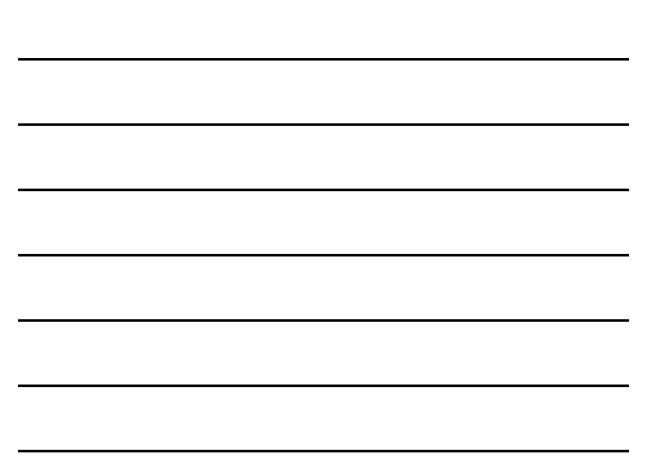

#### **XML: struttura**

 **Si può specificare in modo formale la struttura di un document XML definendo una Dichiarazione di Tipo di Documento (DTD)**

**"DTD offered the basic mechanism for defining a vocabulary specifying the structure of XML documents in attempt to establish a contract between multiple parties working with the same type of XML."**

Applicazioni di Rete – M. Ribaudo - DISI

#### **XML: struttura**

- **Grazie all'uso di una DTD si può fare un "check" sulla corretta strutturazione di un documento XML**
- **Un documento XML è detto valido se è conforme a quanto specificato nella sua DTD. La validità è opzionale**
- **Anche per HTML è stata definita in modo formale una DTD cui si "attengono" i produttori di browser**

Applicazioni di Rete – M. Ribaudo - DISI

# **XML: DTD**

- **Utile per i programmatori: definisce il tipo di documento che andranno a processare**
- **Utile per definire i fogli di stile**
- **Utile per creare documenti "corretti"** La DTD può essere vista come un vincolo sull'informazione da inserire nel documento

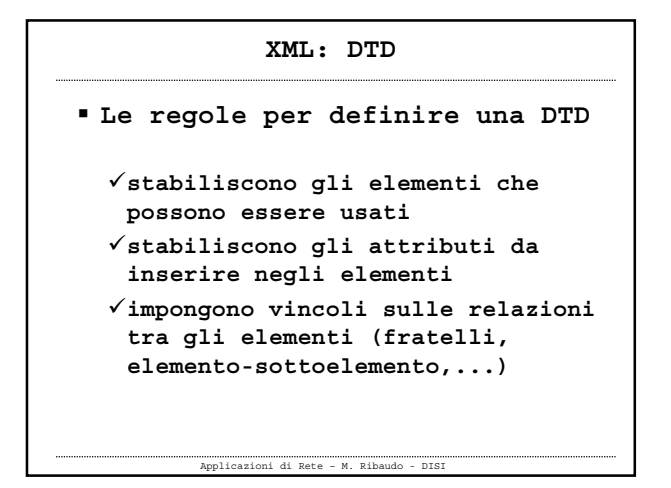

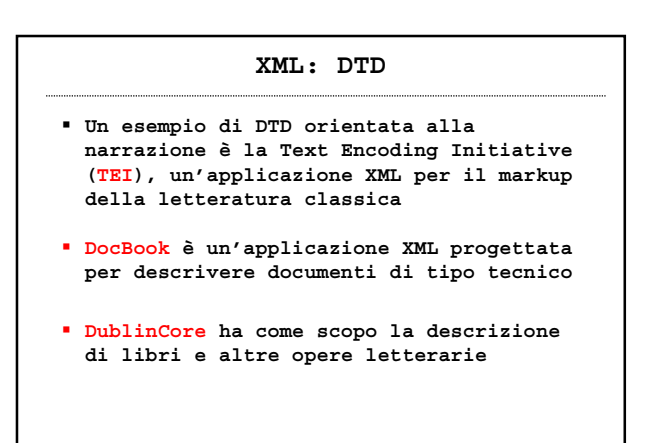

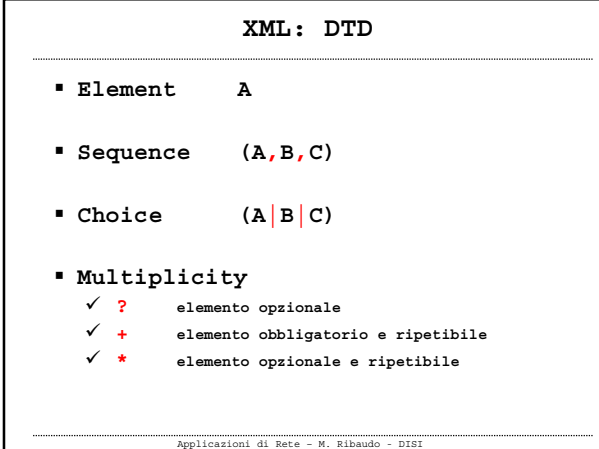

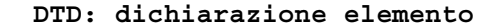

```
 La dichiarazione di un elemento
 inizia con <!ELEMENT seguito
 dall'identificatore dell'elemento,
 seguito da una sua specifica
```

```
<!ELEMENT persone (generalita,professione*)>
<!ELEMENT generalita (nome,cognome)>
<!ELEMENT nome (#PCDATA)>
<!ELEMENT cognome (#PCDATA)>
```
**<!ELEMENT professione (#PCDATA)>**

**NB: PCDATA (Parsed Character DATA)**

Applicazioni di Rete – M. Ribaudo - DISI

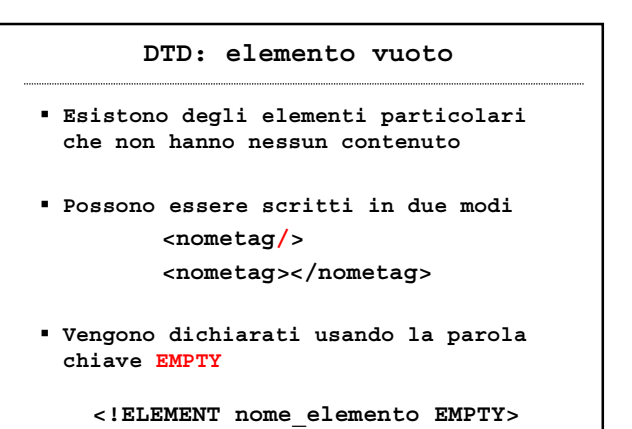

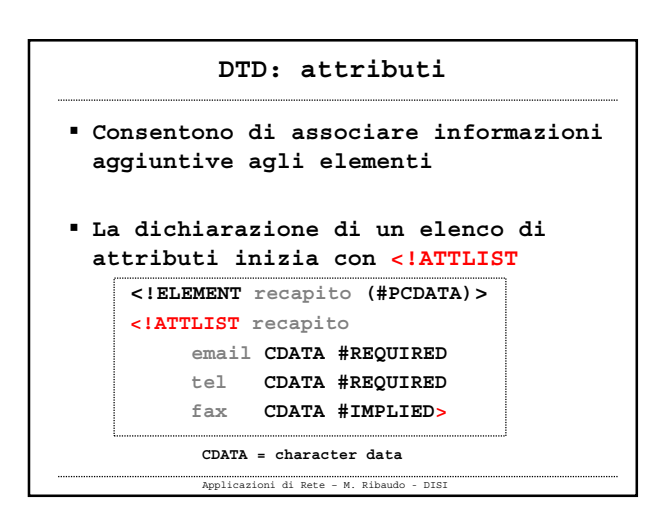

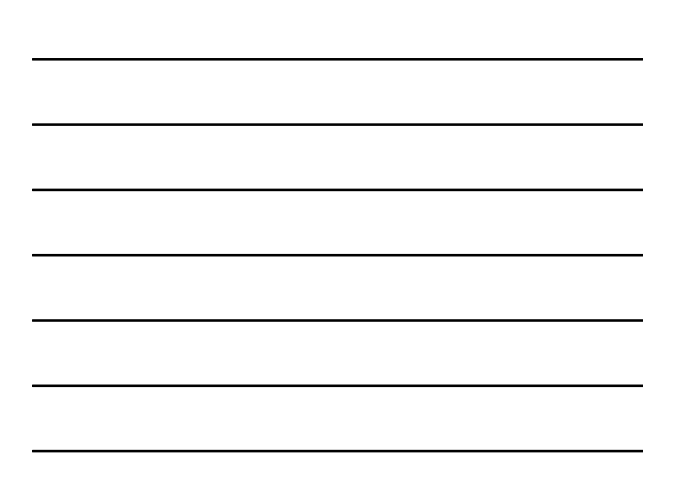

#### **DTD: entità**

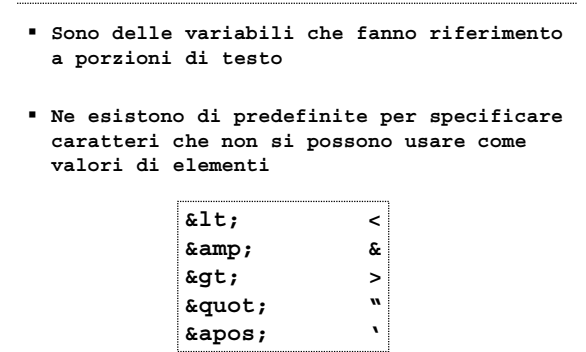

Applicazioni di Rete – M. Ribaudo - DISI

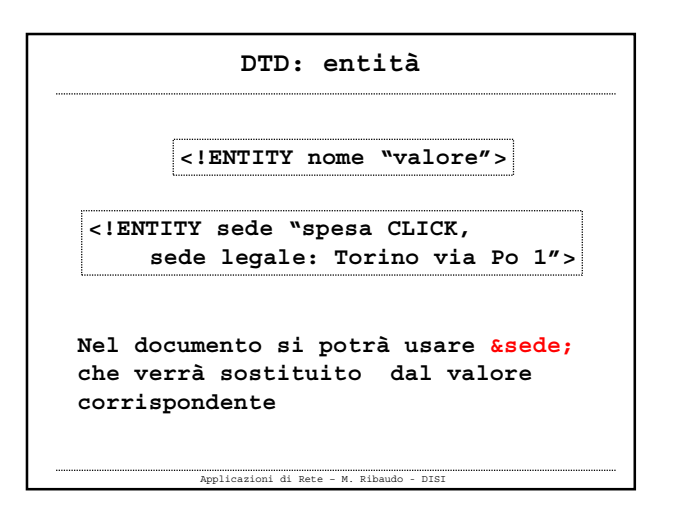

### **DTD: dove si scrive?**

- **All'interno di un file XML oppure in un file esterno**
- **Se la DTD è inclusa nel file XML, nel prologo si avrà**

**<?xml version="1.0" standalone="yes" ?>**

**Altrimenti si scrive**

### **<?xml version="1.0" standalone="no" ?>**

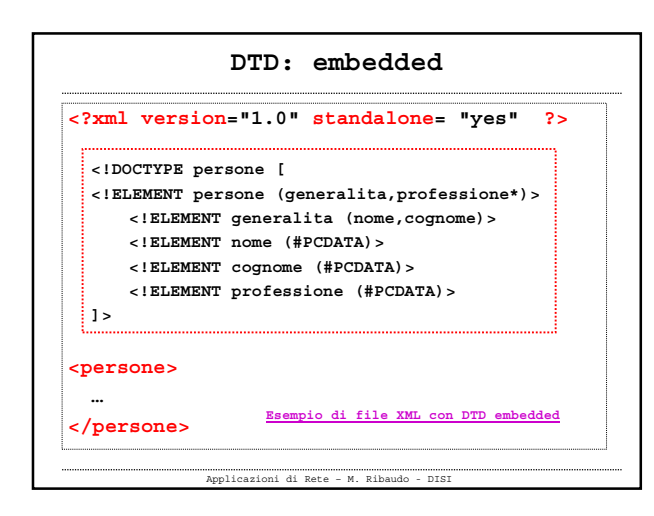

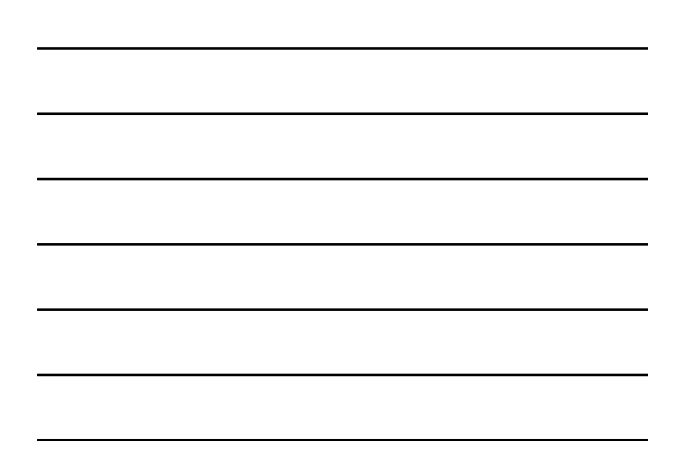

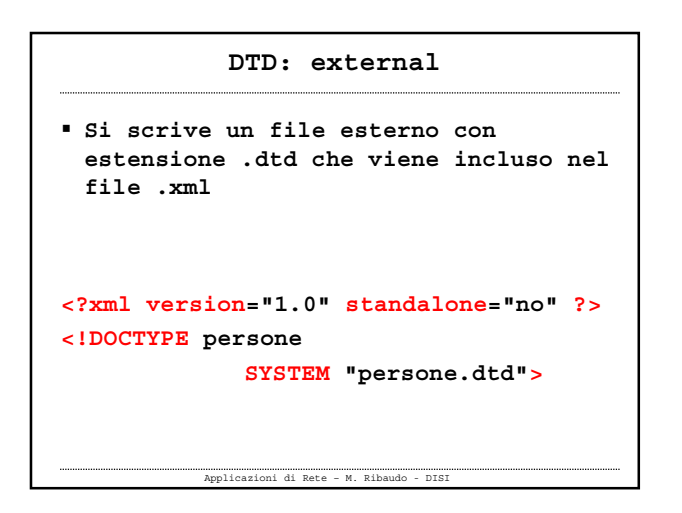

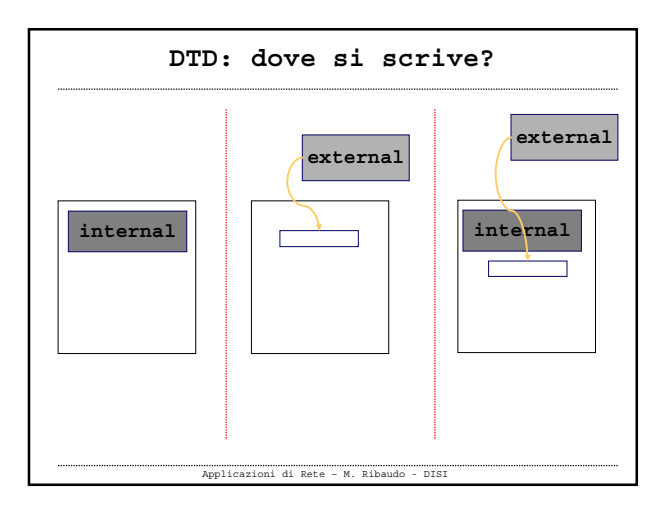

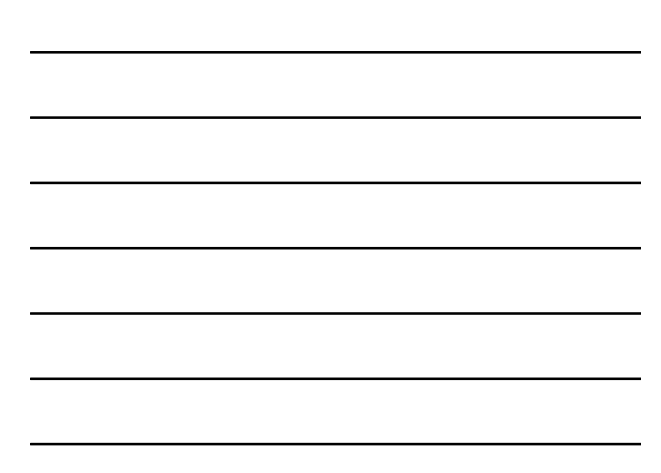

### **DTD: problemi**

- **La sintassi per costruire una DTD non è basata su XML**
- **Le DTD non facilitano la riusabilità**
- **Non sono pensate per gestire i namespace**
- **Non si può imporre un vincolo sul numero di elementi di un certo tipo**
- **Le DTD non hanno una nozione di tipo di dato e non permettono di esprimere semplici regole come ad esempio "il valore di questo attributo deve essere intero positivo"**Applicazioni di Rete – M. Ribaudo - DISI